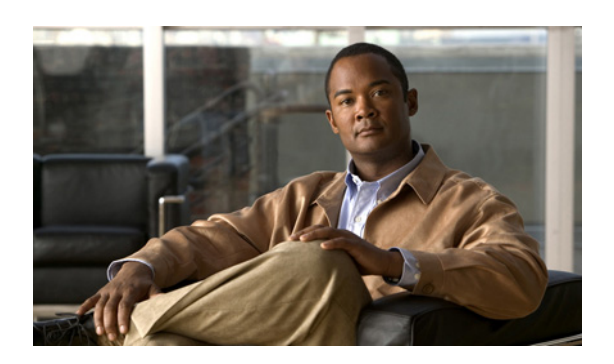

**INDEX**

### C

Cisco Personal Communications Assistant、サーバ ステー タス変更時の影響 3-8

Cisco Unity Assistant Web ツール、サーバ ステータス変 更時の影響 3-8

Cisco Unity Connection Serviceability、サーバ ステータ ス変更時の影響 3-8

Cisco Unity Connection の管理、サーバ ステータス変更 時の影響 3-8

Cisco Unity Inbox Web ツール、サーバ ステータス変更 時の影響 3-8

Cisco Unity パーソナル着信転送ルール Web ツール、 サーバ ステータス変更時の影響 3-8

Connection Server Role Manager サービスについて 3-2

#### W

Web アプリケーション、サーバ ステータス変更時の影 響 3-8

## か

カスタマイズ、クラスタ設定 1-3

# く

クラスタ機能の動作 3-2 クラスタ設定ページ、設定の変更 1-3 クラスタの要件 3-7 クラスタを設定するためのタスク リスト 1-1

# さ

サーバ 起動の順序 2-2 クラスタ内のステータスの機能 3-3 クラスタの設定 1-2 クラスタの要件 3-7

シャットダウン 2-5 ステータスの監視 3-2 ステータスの手動変更 2-2 ステータス変更時のイベント 3-9 ステータス変更時の進行中のコールへの影響 3-7 パブリッシャ~、について 3-2 ボイス メッセージ ポートの割り当て 3-5 サーバ ステータスの監視 3-2 サーバ ステータス変更時のイベント 3-9 サーバ ステータス変更時の進行中のコールへの影響 3-7 サーバのシャットダウン 2-5 サービスの起動、順序 2-2

# し

自動ステータス変更 セカンダリ ステータスのサーバによる、イベント 3-9 プライマリ ステータスのサーバによる、イベント 3-9 重要なサービス、停止の影響 3-8 手動ステータス変更、イベント 3-10 進行中のコール、サーバステータス変更の影響 3-7

# す

ステータス サーバ、クラスタ内の機能 3-3 サーバ~変更時のイベント 3-9 サーバの 3-2 手動変更、イベント 3-10 セカンダリ ステータスのサーバによる自動変更、 イベント 3-9 セカンダリからデアクティベートに変更、手動で 2-2 セカンダリからプライマリに変更、手動で 2-2 デアクティベート、手動でアクティベートする 2-2

#### **Cisco Unity Connection** クラスタ コンフィギュレーション アドミニストレーション ガイド

プライマリ ステータスのサーバによる自動変更、 イベント 3-9 スプリット ブレイン状態の影響 3-8 すべてのポートでのコールの受け入れ再開 2-4 すべてのポートでの新規コールの受け入れ停止 2-4

#### せ

設定 クラスタ 1-2 タスク リスト 1-1 設定、クラスタ~のカスタマイズ 1-3

# て

デアクティベート ステータスのサーバをアクティ ベートする 2-2 停止の影響、重要なサービス 3-8 データベース レプリケーション 3-2

### は

パブリッシャ サーバについて 3-2

# へ

変更 クラスタ設定 1-3 サーバ ステータス、手動で 2-2

セカンダリ ステータスのサーバをデアクティベー トに 2-2 セカンダリ ステータスのサーバをプライマリに 2-2

#### ほ

ボイス メッセージ ポート、各サーバへの割り当て 3-5 ボイス メッセージ レプリケーション 3-2 ポート コールの受け入れ再開 2-4 新規コールの受け入れ停止 2-4 ポート、各サーバへのボイス メッセージ~の割り当て 3-5

#### め

メッセージ ストア レプリケーション 3-2

 $\mathbf{I}$ 

# れ

レプリケーション データベースとメッセージ ストアの 3-2 ボイス メッセージの 3-2